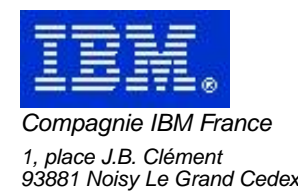

# **VisualAge Pacbase Monthly Letter**

## **November 2001**

Société anonyme au capital de 552 175 789 euros<br>Siège social : Tour Descartes - La Défense<br>2, avenue gambetta - 94200 Courbevoie<br>552 118 465 R.C.S. Nanterre - Code NAF 300C<br>Informations sur le site :<br>Siret : 552 118 465 02

## Table of contents

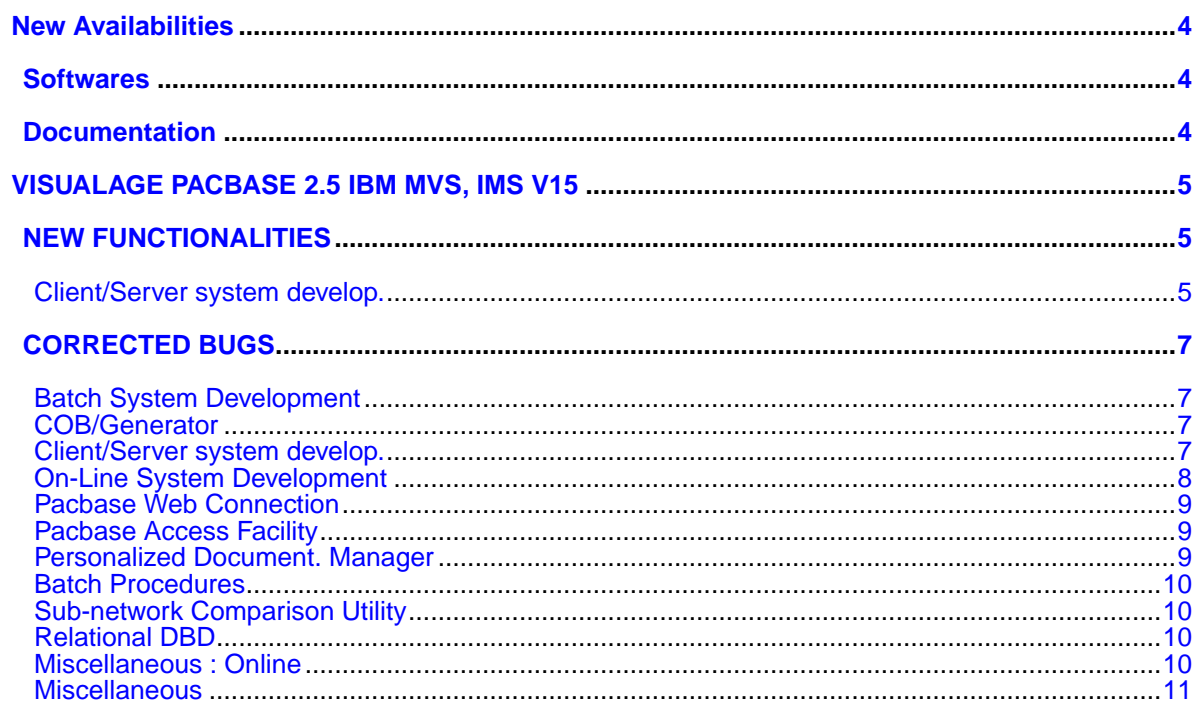

## **New Availabilities**

## **Softwares**

<span id="page-3-1"></span><span id="page-3-0"></span>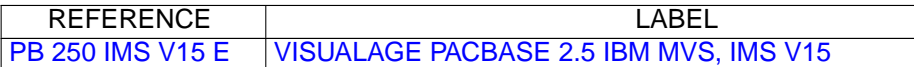

## **Documentation**

<span id="page-3-2"></span>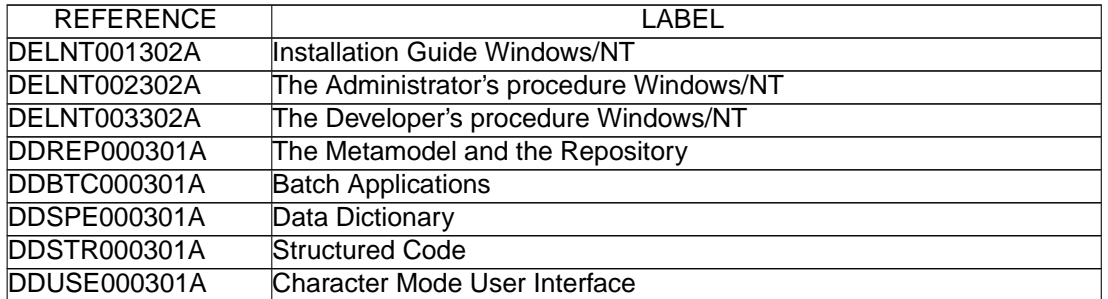

## <span id="page-4-0"></span>**VISUALAGE PACBASE 2.5 IBM MVS, IMS V15**

## **NEW FUNCTIONALITIES**

### <span id="page-4-2"></span><span id="page-4-1"></span>**Client/Server system develop.**

#### **SOCKET communication monitor for AS400 in PVD mode(C:020436)**

The AS400 target is recognized for the communication monitor in PVD mode with a SOCKET protocol.

#### **Communication monitor: Recognition of Multi-Proxies Requests.(C:020525)**

Communication monitor: Recognition of Multi-Proxies Requests.

#### **Adaptation of C20149 in V2.5: reading of a collection of instances from a collection of keys.(C:020526)**

Introduction of a new 'RM' service: reading of a collection of instances from a collection of keys.

#### **Client and Server Components : names of cursors suffixed by the screen VA Pac code.(C:020654)**

Client and Server Components : a suffix is added to the names of cursors if the CURSUFF=YES option has been coded in the Dialog or Screen Comments screen (-G).

This suffix corresponds to the VA Pac code of the screen.

#### **Client and Server Components : SYBASE Database, addition of the READ ONLY clause.(C:020655)**

Client and Server Components : declaration of cursors for a SQL SYBASE Database : Addition of the READ ONLY clause to all DECLARE CURSOR.

#### **SQL SYBASE ACCESS : initialization of the L-ROW-COUNT field in the beginning of server processing.(C:020707)**

SQL SYBASE ACCESS : the L-ROW-COUNT field is initialized in the beginning of server processing to the biggest number of instances contained in processed Logical Views.

## **CORRECTED BUGS**

### <span id="page-6-1"></span><span id="page-6-0"></span>**Batch System Development**

#### **SQL access: access in update mode, inversion of the column and Host-Variable.(C:020274)**

SQL customized access: access in update mode (RW order), if the user coded the column and Host-Variable on the same line (in -G), the order of these variables is erroneous in the generated COBOL. The error has been corrected.

#### **UNS order on a 99EL : a full stop was wrongly generated in front of the ELSE.(C:020874)**

UNS order on a 99EL : a full stop was wrongly generated in front of the ELSE. Corrected.

### <span id="page-6-2"></span>**COB/Generator**

#### **Reversed Programs : GPRT cannot be submitted by several users.(C:020689)**

Reversed Programs : GPRT cannot be submitted by several users and in the same Library. Otherwise, the Library Definition is no more displayed. Corrected.

### <span id="page-6-3"></span>**Client/Server system develop.**

**Initialization/Termination Server: error transfer truncated if length of view** < **error buffer.(C:020185)**

Initialization/Termination Server: in case of error in F80-view-UN function, the transfer in the SERV-ERR-BUFFER field is truncated if the length of the view is inferior to the length of the field.

#### **Tuxedo component: error answer at server request lost because of TPOK after Call Userlog(C:020233)**

Tuxedo component: if the answer to a server request is an error detected, the call of 'USERLOG' reinitializes the TPOK field, therefore the error is lost and there is no TPFAIL. The error has been corrected.

#### **Working line of 'F' type (call of segments): the sub-schema is not recognized.(C:020315)**

Working line of 'F' type (call of segments): the sub-schema number entered is not taken into account. If another subschema was selected on a line of the -CS screen, it is this one which is taken into account in the working segment.

#### **TUI Client: simultaneous generation of two screens. Default value in Logical View by error.(C:020326)**

TUI Client: simultaneous generation of two screens. Default values are wrongly generated in the Logical View of the second screen if the first screen contains a segment

```
call in working with a default value request.
The error has been corrected.
```
#### **Server call in header category for a selection service: new condition: configuration of the preceding Segment.(C:020685)**

```
Server call in header category for a selection
service (SELC-CATA-SRVA):
The test of the preceding Segment configuration is wrongly
missing when the selection function is called.
This has been corrected.
```
#### **Folder: Length problem when answer transferred.(C:020716)**

```
Folder: Length problem when answer transferred.
This is now corrected.
```
**The creation of a Folder Monitor is rejected if the Dialog is of the 'S'-type.(C:021658)**

```
The creation of a Folder Monitor is rejected if the
Dialog is of the 'S'-type.
Corrected.
```
### <span id="page-7-0"></span>**On-Line System Development**

**Unisys Cobol 85 screen : Description fields of maps are declared in COMP instead of BINARY.(C:020721)**

```
Unisys Cobol 85 screen : Description fields of attributes
in maps are declared in COMP instead of BINARY
(S-corub-XCO and s-corub-YCO).
Corrected.
```
#### **Tandem : file status of Receive and function F0101(C:021477)**

```
File-status from receive clause was not generated correctly
and label F0101 was missing.
Corrected.
```
#### **1-Tandem:GO TO not correctly generated after Write MSG-INOUT 2-name of the MOVE process (\$PW) cannot be modified.(C:021638)**

- 1- After the Tandem 'Write MSG-INOUT', GO back TO the beginning of F0108 instead of F0109.
- 2- In the Pacbase Web Connection Monitor, in the F28 function , the '\$PW' name of the MOVE process cannot be modified. The '\$PW' constant is replaced by a 15-character working area which contains '\$PW' (default). The Developer can modify the name of the process in -P.

#### **Tandem : BEGIN and COMMIT in Pacbase Web Connection Monitor if TMF option ...(C:021681)**

Tandem : BEGIN and COMMIT in Pacbase Web Connection Monitor if TMF option ... The generation must be made in the Pacbase Web Connection Monitor if the TMF option has been coded as follows: EXEC SQL BEGIN WORK END-EXEC in the F0H function

EXEC SQL COMMIT WORK END-EXEC in the F2905 function (or any other sub-functions before F2910) with conditional IF S-WWSS-OPER NOT = "O" (do not COMMIT if you are changing screen or if there has been a serious condition error detected on the screen).

## <span id="page-8-0"></span>**Pacbase Web Connection**

#### **Tandem : file status of Receive and function F0101(C:021477)**

```
File-status from receive clause was not generated correctly
and label F0101 was missing.
Corrected.
```
#### **1-Tandem:GO TO not correctly generated after Write MSG-INOUT 2-name of the MOVE process (\$PW) cannot be modified.(C:021638)**

- 1- After the Tandem 'Write MSG-INOUT', GO back TO the beginning of F0108 instead of F0109.
- 2- In the Pacbase Web Connection Monitor, in the F28 function , the '\$PW' name of the MOVE process cannot be modified. The '\$PW' constant is replaced by a 15-character working area which contains '\$PW' (default). The Developer can modify the name of the process in -P.

#### **Tandem : BEGIN and COMMIT in Pacbase Web Connection Monitor if TMF option ...(C:021681)**

Tandem : BEGIN and COMMIT in Pacbase Web Connection Monitor if TMF option ...

The generation must be made in the Pacbase Web Connection Monitor if the TMF option has been coded as follows:

- EXEC SQL BEGIN WORK END-EXEC in the F0H function
- EXEC SQL COMMIT WORK END-EXEC in the F2905 function (or any other sub-functions before F2910) with conditional IF S-WWSS-OPER NOT = "O" (do not COMMIT if you are changing screen or if there has been a serious condition error detected on the screen).

## <span id="page-8-1"></span>**Pacbase Access Facility**

#### **PAF Tables ......DOC : number of PIA call line absent from the second line on.(C:020882)**

DBDDS\*DOC, SEGRUBDOC, OBJRUBDOC, RELOBJDOC and RELRUBDOC PAF Tables : the number of the PIA call line was no more displayed from the second line on. Corrected.

#### **The NSEGWS column of the PGMWSS Table is declared as numeric while it can also contain alphabetic characters.(C:021666)**

The NSEGWS column of the PGMWSS Table is declared as numeric while it can also contain alphabetic characters.

## <span id="page-8-2"></span>**Personalized Document. Manager**

**PDM micro : truncation of lines in the complementary Description of an Element (-D).(C:021146)**

```
PDM - ILRTF : truncation of lines in the
complementary Description of an Element (-D).
Corrected.
```
## <span id="page-9-0"></span>**Batch Procedures**

**Batch update of Manual Chapters: explicit keywords were wrongly created.(C:020687)**

Batch update of Manual Chapters: explicit keywords were wrongly created. Corrected.

#### **ARCH: do not edit the message 'THE TRANSACTIONS ARE UNSORTED BECAUSE ...' if the transaction is LOGON or LOGOFF.(C:021010)**

ARCH: do not edit the message 'THE TRANSACTIONS ARE UNSORTED BECAUSE ...' if the transaction is LOGON or LOGOFF.

#### **ARCH : unsorted LOGON and LOGOFF transactions EXPJ : controls on LOGON/LOGOFF transactions(C:021551)**

ARCH : unsorted LOGON and LOGOFF transactions are no more archived. EXPJ : controls on LOGON and LOGOFF transactions are not performed any more.

## <span id="page-9-1"></span>**Sub-network Comparison Utility**

**CPSN with an empty input file : abort in ILLEGAL DECIMAL DATA.(C:021171)**

```
Corrected.
CPSN with an empty input file : abort in
ILLEGAL DECIMAL DATA.
```
## <span id="page-9-2"></span>**Relational DBD**

**Insertion of comment lines in SQL blocks: systematic conversion in uppercase.(C:021275)**

Conversion was made even if user coded the option UPPER=NO. Corrected.

## <span id="page-9-3"></span>**Miscellaneous : Online**

#### **Simulation of screens(C:018570)**

When screen chaining was done by pressing function keys, the screens were not reinitialized properly. This error has been corrected.

#### **GP screen : a '&' on the first continuation line of the last command triggers the deletion of this line.(C:020765)**

GP screen : a '&' on the first continuation line of the last command triggers the deletion of this line.

#### **CH:P-P -**> **display of the error message 'DESCRIPTION IN USE'(C:021247)**

On -P of Programs, the error message 'DESCRIPTION IN USE' sometimes was wrongly displayed.

Corrected.

#### **GP, C2 opt. : a Submit on a command line with a continuation line sends back the 'UPDATE NOT PERMITTED' error message .(C:021352)**

GP, C2 opt. : a Submit on a command line with a continuation line sends back the 'UPDATE NOT PERMITTED' error message . Corrected.

#### **CH:R-L : If a line exists in several Libraries, the action code may sometimes be wrongly set to '.'.(C:021402)**

CH:R-L : if a line exists in a higher Library with a long label (> 66 characters) and if this same line exists in a lower Library with a short label  $(< 67$  characters), the display is not correct in the lower Library. The content of the line is the same as the content of the line in the lower Library but a '.' is displayed in the action code, i.e. meaning that the line comes from the higher level Library while it does not.

Corrected.

#### **GP screen: updates in inter-Libraries. problems on command lines with continuation lines.(C:021436)**

- command line with a continuation line in a given Library  $\rightarrow$  when switching to inter-Libraries mode, additional lines are untimely created. - command line with continuation lines in a given Library  $\rightarrow$  when switching to inter-Libraries mode, a map abend occurs on a record already created. Corrected.

### <span id="page-10-0"></span>**Miscellaneous**

#### **On the GP screen, input of the password locked out if no Security system.(C:021129)**

On the GP screen, the input of the password was locked out when no Security system was installed. Corrected.